Adobe Photoshop 2022 () keygen.exe [Mac/Win]

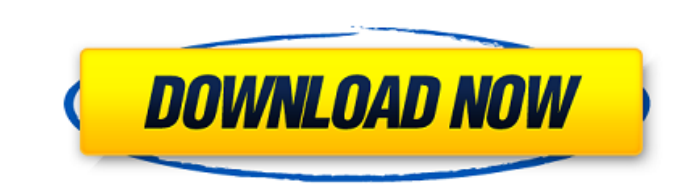

## **Adobe Photoshop 2022 () PC/Windows**

Photoshop's multitasking features are also present in Elements. But unlike Photoshop, you can't make multiple edits at once on an image in Elements. Getting Familiar with Photoshop Elements is a digital image-editing progr anyone who wants to create beautiful images and modestly enlarge their capabilities in an image. It contains a major subset of Photoshop functions and is easy to use, even for those with no artistic background. In some cas high-quality print output, and simple Photoshop-like tools that you can use without a mouse. Taking a look at Photoshop Elements's architecture Photoshop is the king of photo editing programs on Macs, and Photoshop Element all your Photoshop specialties. In other words, a lot of the features that have made Photoshop such a powerful image-editing tool can be easily accessed through the new Elements interface. The result is that it's easy to u remove special effects and layers, edit exposure, and even make adjustments to color and contrast in a single step, instead of using tools such as Levels or Curves. That's not to say you can't use the full power of Photosh Elements is only a photo editor, and although it enables you to work with most image-editing tasks, Elements is n't Photoshop. Taking a look at Photoshop Elements's interface Photoshop does. However, the program has a comp

# **Adobe Photoshop 2022 () Free Download**

To use Photoshop Elements, you need to install the software (and any necessary plug-ins) on your computer. Photoshop Elements works on most computers, including laptops, desktops and older and newer operating systems. Ther features you want. For example, the free version allows for Basic editing while the basic version lets you create two projects. On the Mac version of Photoshop Elements, all of the same features are available to Mac or Win With that said, Adobe Photoshop is the best Photoshop alternative for most people. The new release is a free, easy-to-use graphics editor for photographers, web designers, and people who just like to create pictures. Free Photoshop Elements. The high-end version costs \$149 and comes with 50GB of storage and free updates for life. For new users, this is the best option to get started with a graphics editor. Photoshop Elements is like the sta will allow you to edit your images and create high-quality images without spending a dime. This edition of Photoshop Elements allows you to make basic adjustments to your image (like exposure, contrast and brightness) and and more. Adobe Photoshop CS is a graphics editing app that allows you to work with photos in a similar way to that of Photoshop Elements, but adds several useful features including the ability to create and edit videos. T

## **Adobe Photoshop 2022 () Crack+ For PC**

Science, Faith, Culture, and Other Cool Stuff October 8, 2007 Heritage of the Fall Apparently we had "Fall" in the Pioneer Valley two and three weeks ago, even though I was several states away (Minnesota) and many people d the Heritage of the Fall celebration organized by Minnesota State University, Mankato, and capped with a big "family picnic" yesterday on the front lawn of the student union building. I'd been meaning to come up and take a from, and I didn't want to get run over on it while walking around the campus. But after I got a hold of my husband and my mother-in-law, I made the excuses and we went on an adventure and ended up at the picnic. And boy, chili, a couple of big pots of chili con carne for dipping, fried chicken, lots of hot dogs and brats and buns, chips and drats and dums, chips and dip, pasta salad, macaroni salad and coleslaw, potato salad, baked beans, from every part of the world, as far as I could tell, and everyone was cheerful and happy, and I swear there was no arguing whatsoever. Seriously. No arguments. It's amazing what happens when people are brought together in 1997. Several

## **What's New in the?**

Gregory D. Tate Gregory D. Tate is an American computer graphics and multimedia artist, working with performance, sculpture, and installation, whose work has been recognized by the Sundance Film Festival, the Whitney Museu University of California, Irvine. Artistic practice Early years Tate was born in Oakland, California. From the age of five, he had a love of drawing and painting, and learned to play an early form of video games before the painter was primarily concerned with the ways that the art world, through ideologies and practices, represented personal, cultural, and political realities, and became involved with, as the New York Times reviewer D. T. Ma York University's Tisch School of the Arts and in 1977 received his Ph.D. in Sculpture from the University of California, Irvine, where he was advised by Donald Lipski. In the mid-1970s Tate began to perform work that mani society disenchanted with itself. His early performances were an attempt to explore the ways in which people are more connected to music than they know. Performance in the 1970s Beginning in 1976, Tate began to perform art New York. It consisted of white blocks on the floor, and a small audio system consisting of speakers and a microphone. Tate played music, usually a song by Lennon and Ono, on the audio system, which was monitored by a grou

# **System Requirements:**

Windows Vista, Windows XP (Service Pack 2 or later), or Windows Server 2008 (Service Pack 2 or later) Installer File Size: 75.2 MB Minimum Install Size: 2 GB RAM: 2 GB Minimum: 512 MB Maximum: 2 GB Minimum: 64 MB Minimum:

<https://9escorts.com/advert/adobe-photoshop-2020-version-21-keygen-crack-setup-incl-product-key-3264bit/> <https://plans4creativewoodworking.com/adobe-photoshop-2021-version-22-3-crack-patch-with-product-key-win-mac-april-2022/> <https://coolbreezebeverages.com/adobe-photoshop-2021-version-22-1-1-keygen-crack-setup-with-full-keygen/> <https://natepute.com/advert/photoshop-cc-2015-version-17-full-license-free-download-2/> <https://gosavetime.com/wp-content/uploads/2022/06/rebbury.pdf> [https://tazneevee.com/wp-content/uploads/2022/06/Photoshop\\_2021\\_Version\\_2201\\_full\\_license\\_\\_2022\\_New.pdf](https://tazneevee.com/wp-content/uploads/2022/06/Photoshop_2021_Version_2201_full_license__2022_New.pdf) <https://www.elt.es/sites/default/files/webform/reeglat433.pdf> <https://resistanceschool.info/adobe-photoshop-2021-version-22-serial-number-and-product-key-crack-with-serial-key-win-mac-april-2022/> <https://www.mundomagos.com/photoshop-2020-version-21-universal-keygen/> [https://luvmarv.com/wp-content/uploads/2022/06/Adobe\\_Photoshop\\_2021\\_Version\\_2200\\_Crack\\_Keygen\\_With\\_Serial\\_number\\_\\_Free\\_Download.pdf](https://luvmarv.com/wp-content/uploads/2022/06/Adobe_Photoshop_2021_Version_2200_Crack_Keygen_With_Serial_number__Free_Download.pdf) [https://serverug.ru/wp-content/uploads/2022/06/Photoshop\\_2021\\_Version\\_224\\_crack\\_exe\\_file\\_\\_With\\_License\\_Key\\_Free.pdf](https://serverug.ru/wp-content/uploads/2022/06/Photoshop_2021_Version_224_crack_exe_file__With_License_Key_Free.pdf) <https://juliepetit.com/photoshop-2021-version-22-4-1-key-generator-torrent-pc-windows-april-2022/> [https://emealjobs.nttdata.com/it/system/files/webform/adobe-photoshop-2021-version-2200\\_3.pdf](https://emealjobs.nttdata.com/it/system/files/webform/adobe-photoshop-2021-version-2200_3.pdf) <http://vegaspillow.ir/2022/07/01/adobe-photoshop-2020-version-21-keygen-crack-setup-free-march-2022/> https://autorek.no/wp-content/uploads/2022/06/Adobe\_Photoshop\_CC\_Crack\_Serial\_Number\_\_LifeTime\_Activation\_Code\_For\_PC\_2022.pdf <http://meowmeowcraft.com/2022/07/01/photoshop-cc-2019-crack-keygen-with-serial-number-for-windows/> <https://ejenvie.com/wp-content/uploads/2022/06/Photoshop.pdf> [https://www.townofboothbay.org/sites/g/files/vyhlif311/f/uploads/2022\\_tax\\_bills\\_0.pdf](https://www.townofboothbay.org/sites/g/files/vyhlif311/f/uploads/2022_tax_bills_0.pdf) [https://peoniesandperennials.com/wp-content/uploads/2022/07/Adobe\\_Photoshop\\_2020.pdf](https://peoniesandperennials.com/wp-content/uploads/2022/07/Adobe_Photoshop_2020.pdf) [https://www.recentstatus.com/upload/files/2022/06/NBtIaHYyv9zDx1zPC3QF\\_30\\_2bb56f9b571043c15ad826f6300d0ac6\\_file.pdf](https://www.recentstatus.com/upload/files/2022/06/NBtIaHYyv9zDx1zPC3QF_30_2bb56f9b571043c15ad826f6300d0ac6_file.pdf)